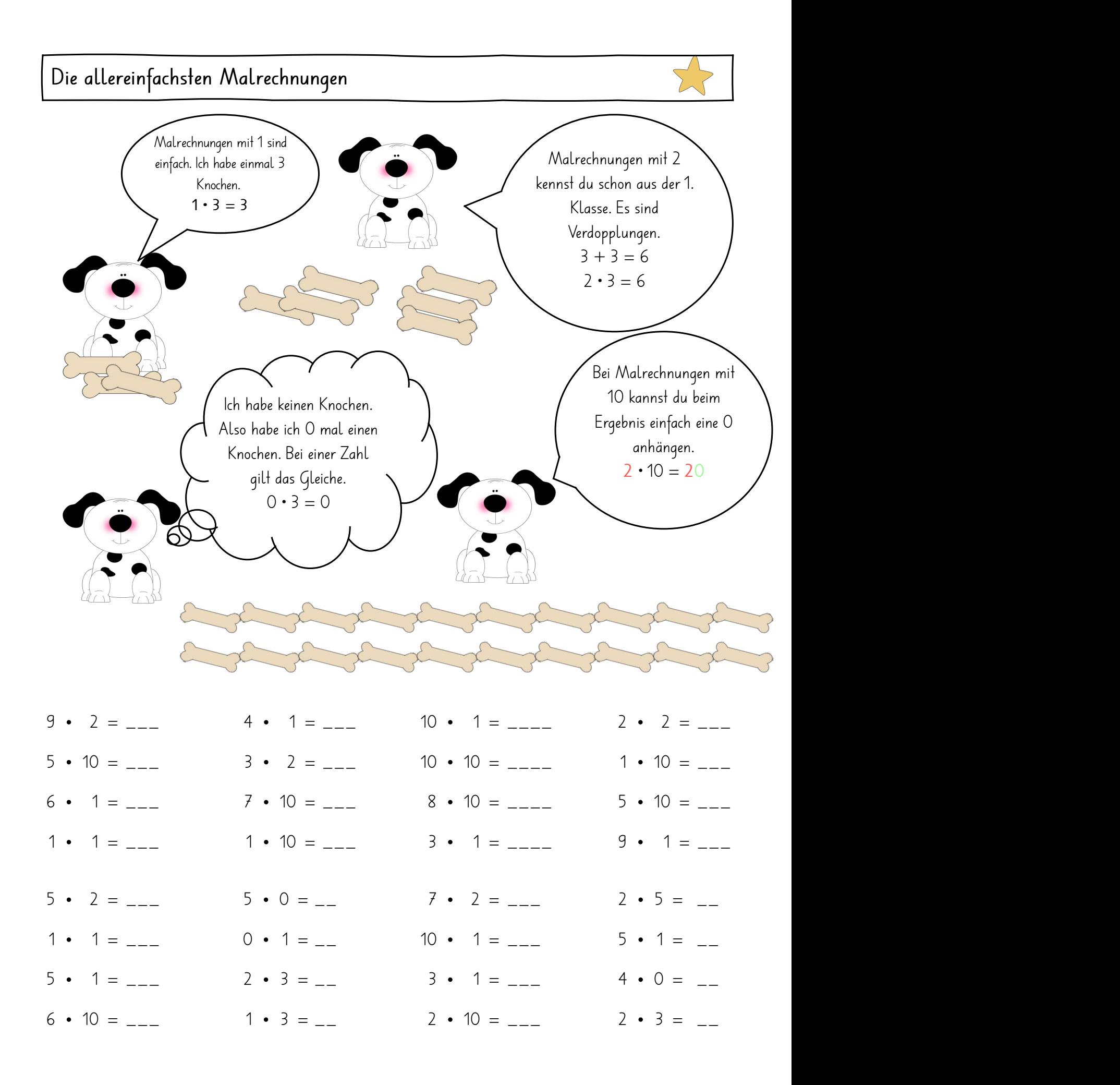

## Die allereinfachsten Malrechnungen

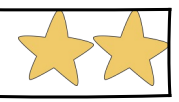

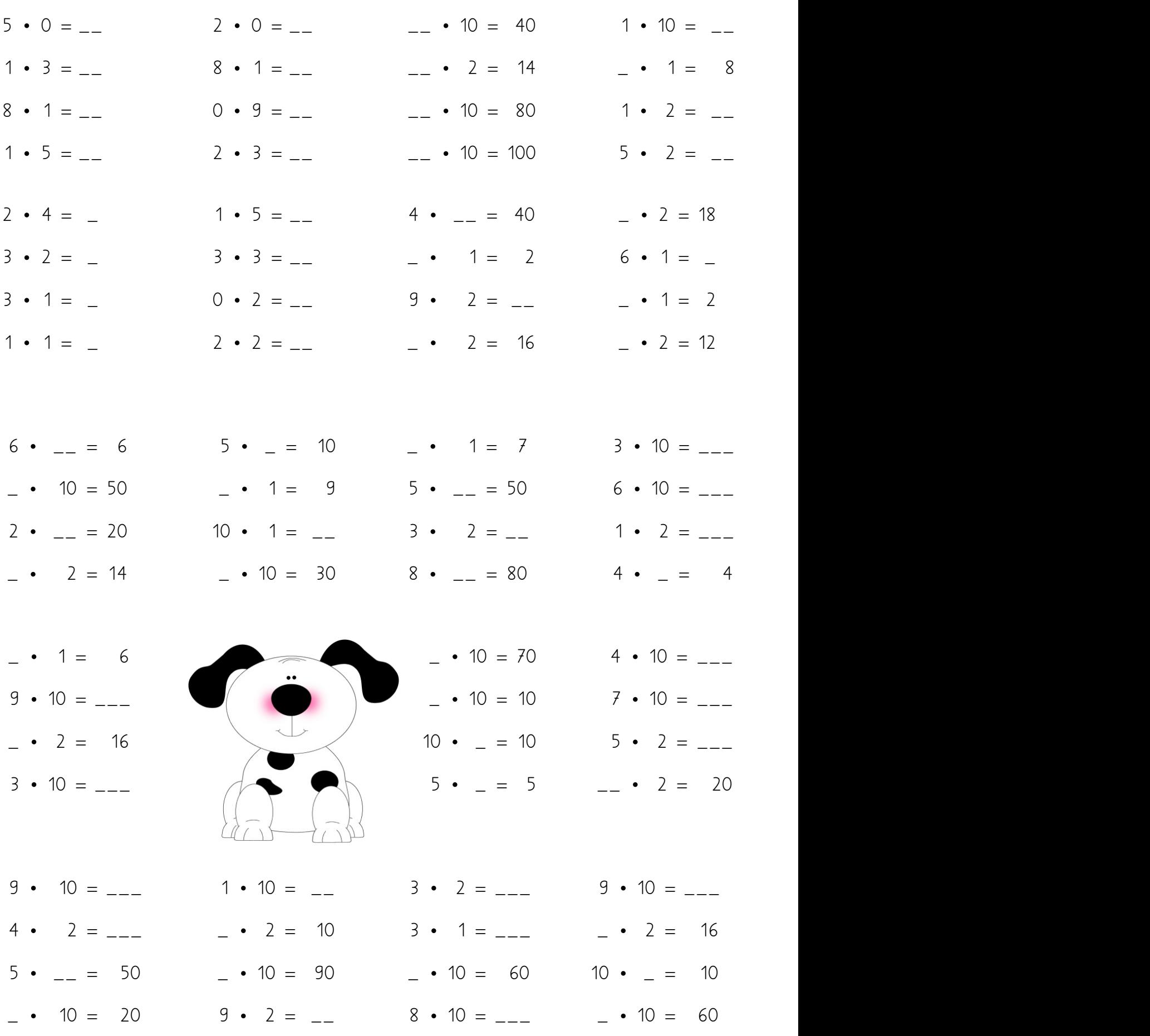

Rahel Brunschwiler www.schuelzimmer.jimdo.com worksheetcrafter www.mycutegraphics.com

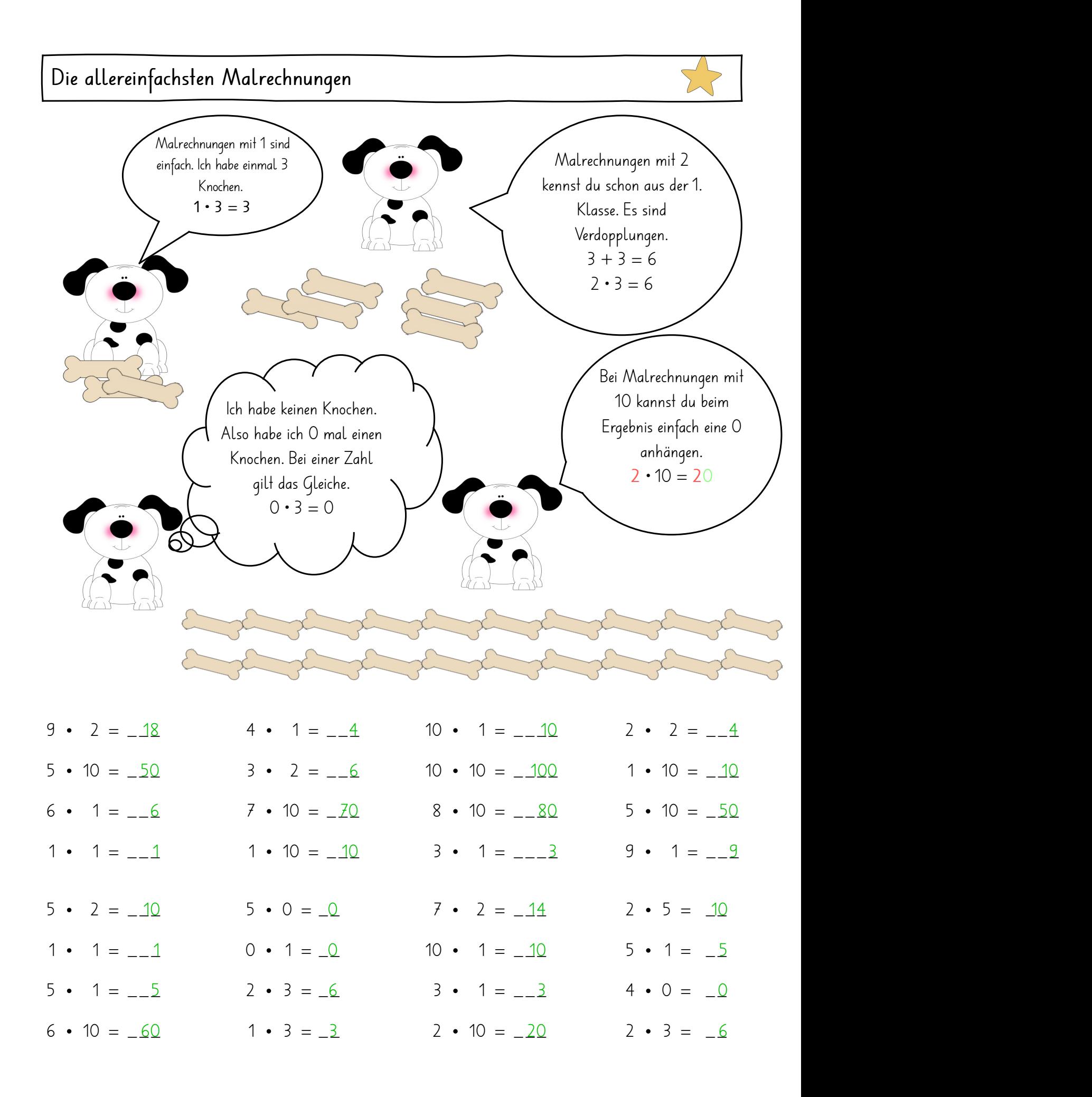

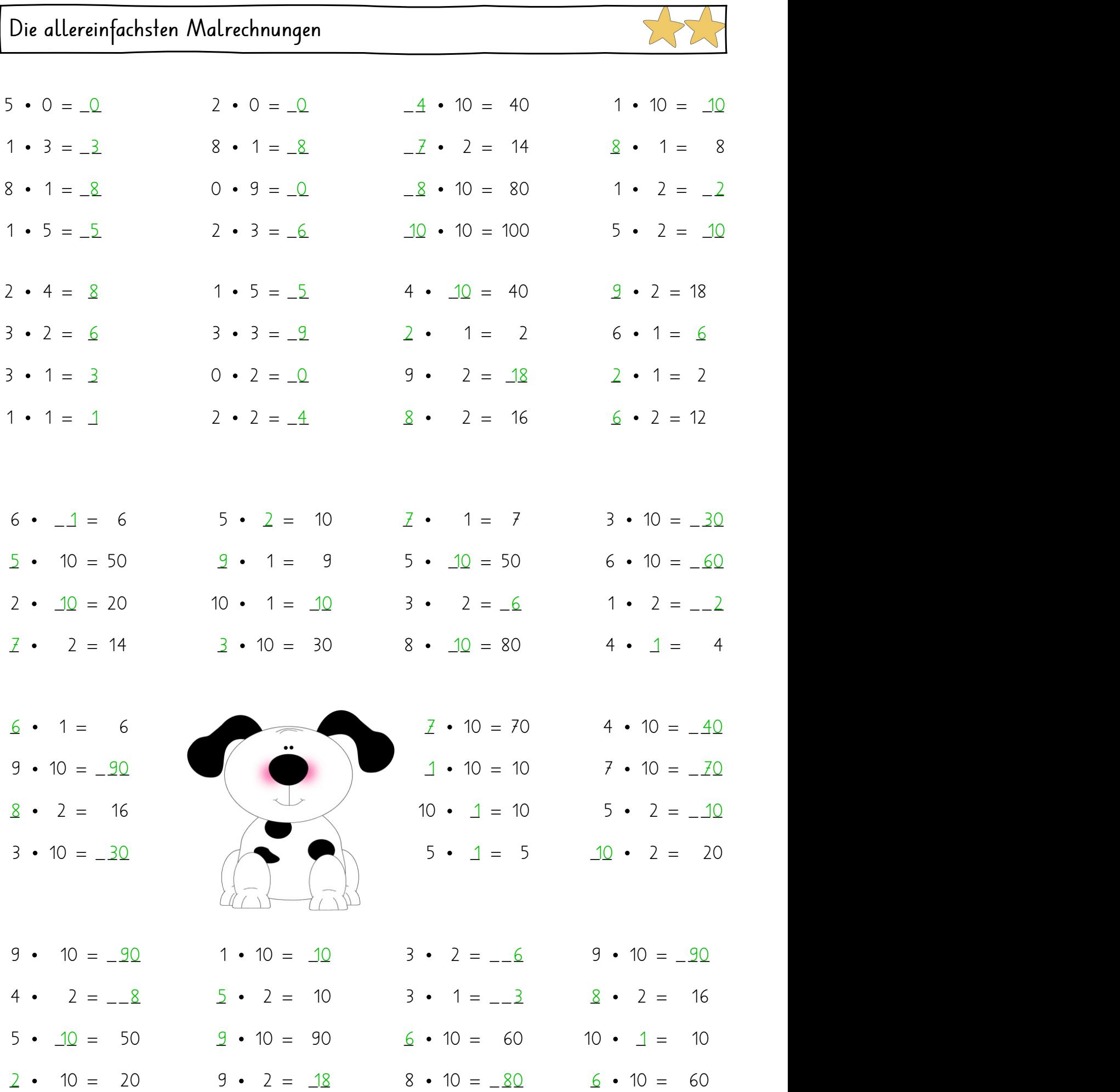